### <span id="page-0-0"></span>Il controllo del backtracking

```
sano(X) :- felice(X).
sano(X) :- ha anticorpi(X).
felice(X) :- canta(X), balla(X).
felice(X) :- stupido(X).
```

```
ha_anticorpi(maria).
balla(linda).
canta(linda).
canta(gianni).
stupido(gianni).
```

```
?- sano(X).
X = linda ;
X = \text{qianni};
X = \text{maria}.
```
#### Il controllo del backtracking: il "cut"

```
sano(X) :- felice(X).
sano(X) :- ha anticorpi(X).
felice(X) :- canta(X), \mathbf{I}, balla(X).
felice(X) :- stupido(X).
```
ha\_anticorpi(maria). balla(linda). canta(linda). canta(gianni). stupido(gianni).

#### Il controllo del backtracking: il "cut"

```
sano(X) :- felice(X).
sano(X) :- ha anticorpi(X).
felice(X) :- canta(X), \mathbf{!}, balla(X).
felice(X) :- stupido(X).
```

```
ha_anticorpi(maria).
balla(linda).
canta(linda).
canta(gianni).
stupido(gianni).
```

```
?- sano(X).
X = linda ;
X = \text{maria}.
```
Non viene più fornita la soluzione  $X = \text{qianni}$ .

- Il cut è un predicato, senza argomenti, che consente di controllare il backtracking
- È un goal che ha sempre successo (dal punto di vista dichiarativo, equivale a **true**)

- Il cut è un predicato, senza argomenti, che consente di controllare il backtracking
- È un goal che ha sempre successo (dal punto di vista dichiarativo, equivale a **true**)
- Vincola il Prolog alle scelte fatte da quando è stato chiamato il **parent goal** (il goal che ha utilizzato la clausola contenente il cut).

**Taglia** le alternative lasciate aperte per il backtracking da quando il parent goal è stato unificato con la testa della regola utilizzata (inclusa la scelta di utilizzare quella clausola).

- Il cut è un predicato, senza argomenti, che consente di controllare il backtracking
- È un goal che ha sempre successo (dal punto di vista dichiarativo, equivale a **true**)
- Vincola il Prolog alle scelte fatte da quando è stato chiamato il **parent goal** (il goal che ha utilizzato la clausola contenente il cut).

**Taglia** le alternative lasciate aperte per il backtracking da quando il parent goal è stato unificato con la testa della regola utilizzata (inclusa la scelta di utilizzare quella clausola).

- Il cut può essere utilizzato per
	- evitare di perdere tempo ad esplorare strade "inutili"
	- evitare di esplorare strade che porterebbero a soluzioni non corrette

- Il cut è un predicato, senza argomenti, che consente di controllare il backtracking
- È un goal che ha sempre successo (dal punto di vista dichiarativo, equivale a **true**)
- Vincola il Prolog alle scelte fatte da quando è stato chiamato il **parent goal** (il goal che ha utilizzato la clausola contenente il cut).

**Taglia** le alternative lasciate aperte per il backtracking da quando il parent goal è stato unificato con la testa della regola utilizzata (inclusa la scelta di utilizzare quella clausola).

- **Il cut può essere utilizzato per** 
	- evitare di perdere tempo ad esplorare strade "inutili"
	- evitare di esplorare strade che porterebbero a soluzioni non corrette
- Il cut può "rovinare" la reversibilità dei programmi.

### Perché Gianni non è sano

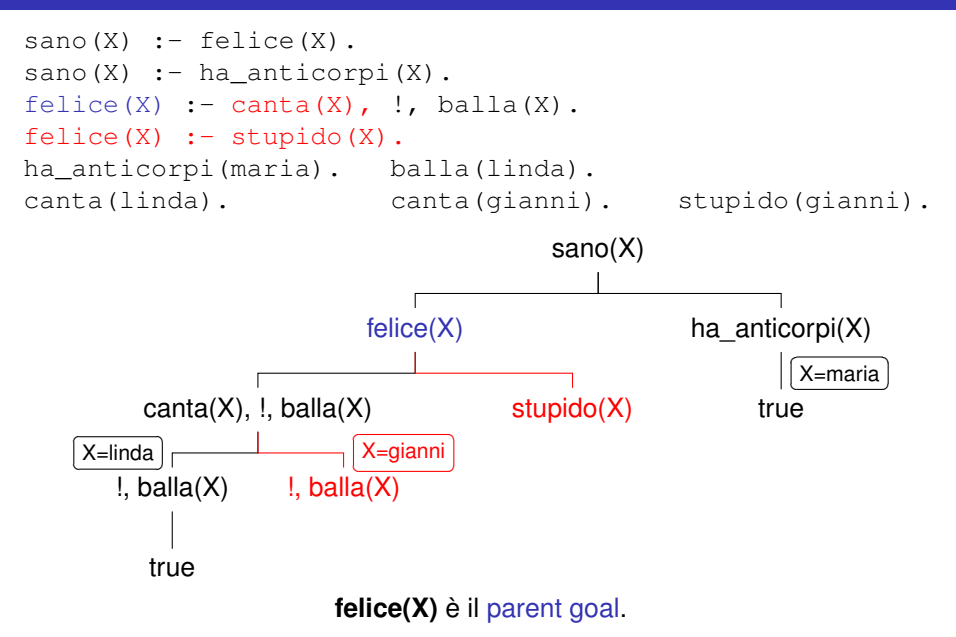

**Cut verde:** influenza l'efficienza ma non cambia il significato del programma (con o senza cut, le soluzioni sono le stesse)

 $max(X, Y, X)$  :-  $X \geq Y$ , !.  $max(X, Y, Y)$  :-  $X < Y$ .

**Cut rosso:** cambia il significato del programma

 $max(X, Y, X)$  :-  $X \geq Y$ , !.  $max(X, Y, Y)$ .

# Il cut e la logica

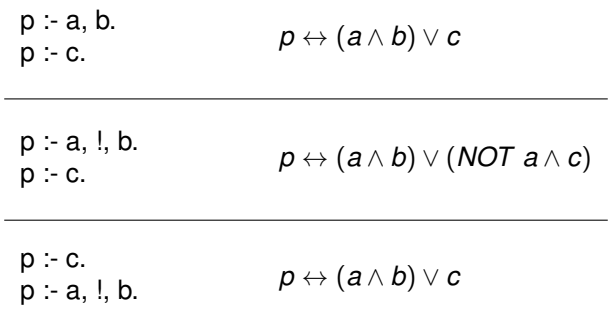

## Il cut e la logica

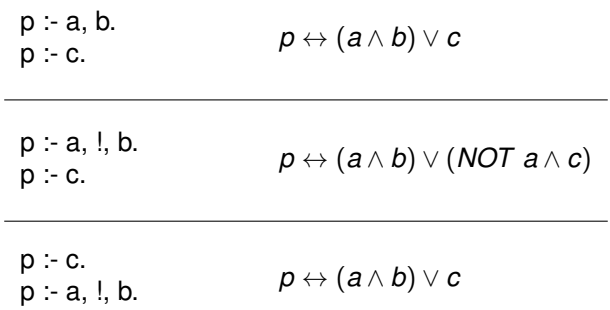

Ma attenzione: NOT non è la negazione logica.

**NOT a = il goal a non è dimostrabile dal programma**

**fail**: goal che fallisce immediatamente (inutile? Ma quando il Prolog fallisce, tenta il backtracking...)

Tutti i francesi, eccetto i parigini, sono gentili.

```
qentile(X) : - parigino(X), !, fail.
qentile(X) :- francese(X).
francese(antoine).
francese(charles).
parigino(antoine).
?- gentile(antoine).
false.
?- gentile(charles).
true.
```
**fail**: goal che fallisce immediatamente (inutile? Ma quando il Prolog fallisce, tenta il backtracking...)

Tutti i francesi, eccetto i parigini, sono gentili.

```
qentile(X) : - parigino(X), !, fail.
qentile(X) :- francese(X).
francese(antoine).
francese(charles).
parigino(antoine).
?- gentile(antoine).
false.
?- gentile(charles).
true.
Ma attenzione:
```

```
?- gentile(X).
false.
```
#### La negazione come fallimento

La combinazione cut & fail sembra fornire qualche forma di negazione: la **negazione come fallimento**, che è definita così:

```
not(Goal) :- Goal, !, fail.
not(Goal).
```
Usando il **not**, possiamo modificare la definizione di gentile:

```
qentile(X) :- francese(X), not(parigino(X)).
?- gentile(X).
X = \text{charless}.
```
La negazione come fallimento si comporta come la negazione logica, a patto che, nel momento in cui il goal **not(G)** viene invocato, tutte le variabili in **G** siano legate.

```
gentile(X) :- not (parigino(X)), francese(X).
?- gentile(X).
false.
```
<span id="page-14-0"></span>Programmi e dati sono rappresentati in modo uniforme

- Un atomo è un termine: la struttura di un atomo è uguale a quella di un termine (una struttura)
- Una congiunzione di atomi è un termine: la virgola è un funtore
- Una clausola è un termine: :- è un funtore
- $\bullet$  Un fatto A è una clausola della forma A  $\cdot$  true.
- **I programmi possono essere trattati come dati**

**Meta-programma**: programma che tratta altri programmi come dati

Programmi e dati sono rappresentati in modo uniforme

- Un atomo è un termine: la struttura di un atomo è uguale a quella di un termine (una struttura)
- Una congiunzione di atomi è un termine: la virgola è un funtore
- Una clausola è un termine: :- è un funtore
- $\bullet$  Un fatto A è una clausola della forma A  $\cdot$  true.
- **I programmi possono essere trattati come dati**

**Meta-programma**: programma che tratta altri programmi come dati

In Prolog si possono

- **leggere** le clausole del programma
- **aggiungere** e **eliminare** clausole dal programma: un programma Prolog può automodificarsi